live App

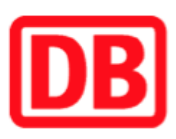

## Umgebungsplan

## Soltendieck

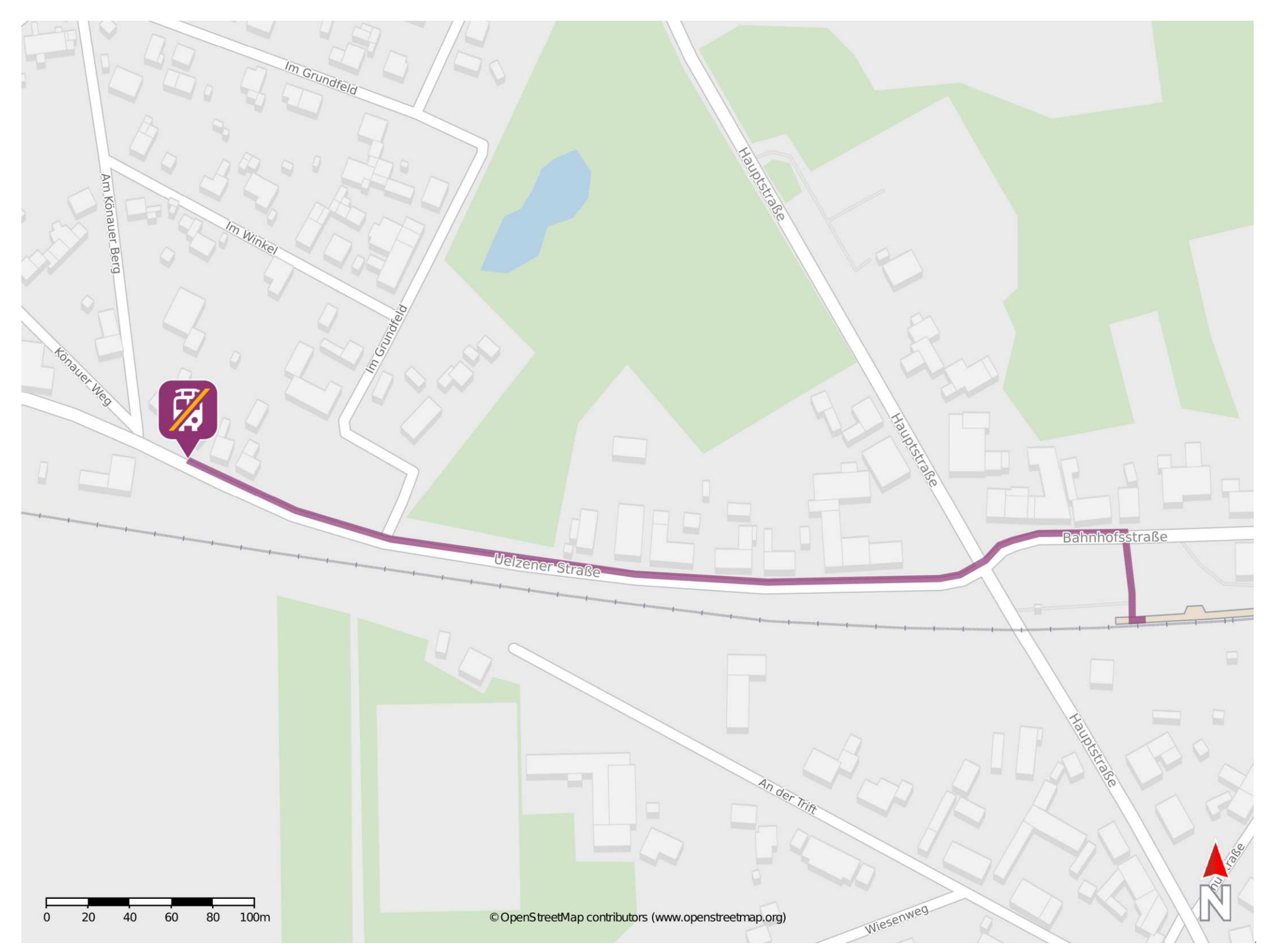

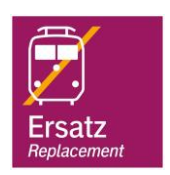

## Wegbeschreibung Schienenersatzverkehr \*

Verlassen Sie den Bahnsteig und begeben Sie sich an die Bahnhofstraße. Folgen Sie der Bahnhofsstraße in die Uelzener Straße bis Sie die

> barrierefrei nicht barrierefrei

\*Fahrradmitnahme im Schienenersatzverkehr nur begrenzt, teilweise gar nicht möglich. Bitte informieren Sie sich bei dem von Ihnen genutzten Eisenbahnverkehrsunternehmen. Im QR Code sind die Koordinaten der Ersatzhaltestelle hinterlegt.

25.04.2022, V1.7 Sahnhofsmanagement Braunschweig / Göttingen Bahnhof.de / DB Bahnhof.de / DB Bahnhof

Ersatzhaltestelle "Siedlung" erreichen.

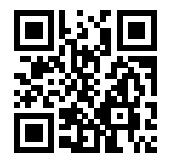